## **CONTÁBIL / FISCAL RETORNO SOBRE PATRIMÔNIO LÍQUIDO EGREPRTPL**

 *Explicação: Gráfico que demonstra o retorno sobre patrimônio líquido e mede o retorno contábil obtido com o investimento do capital próprio.*

## Para realizar a emissão deste relatório acesse o módulo: *Estatísticas e Gráficos*.

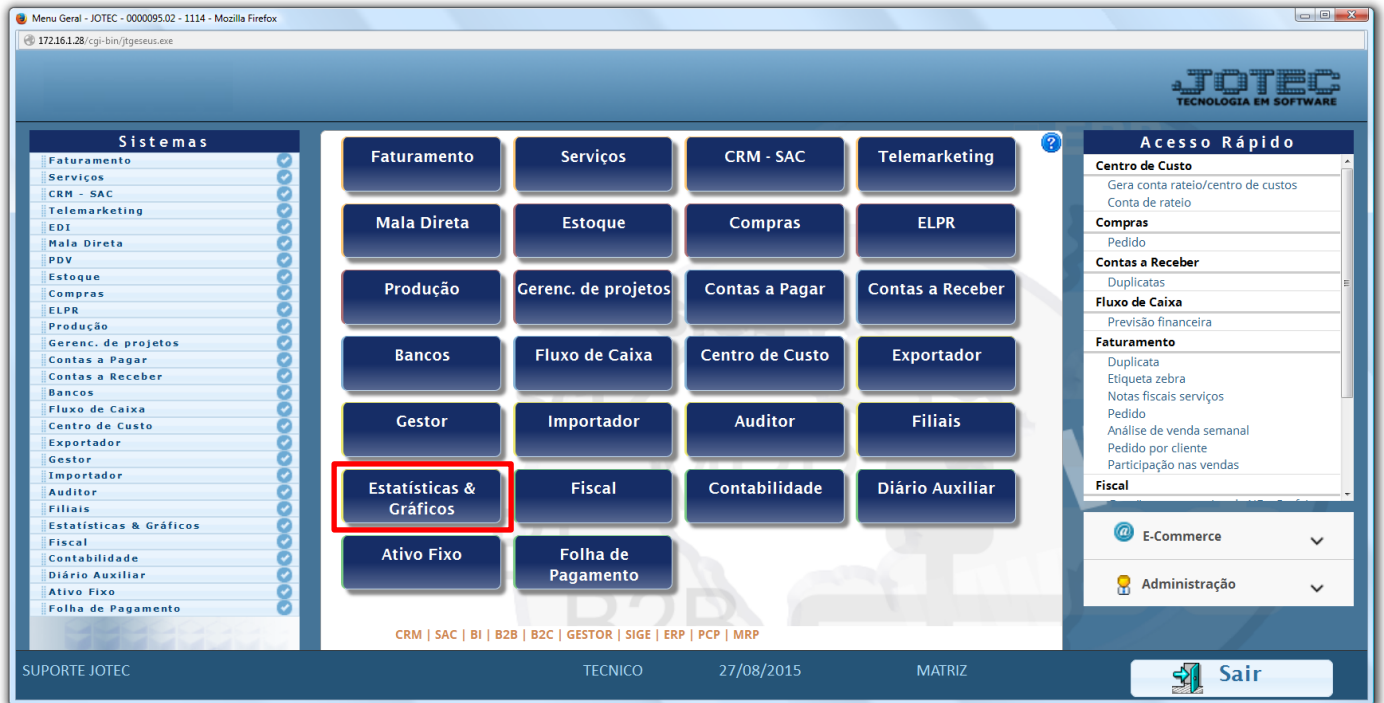

## Em seguida acesse: *Contábil / Fiscal > Grct09 – Retorno sobre Patrimônio Líquido.*

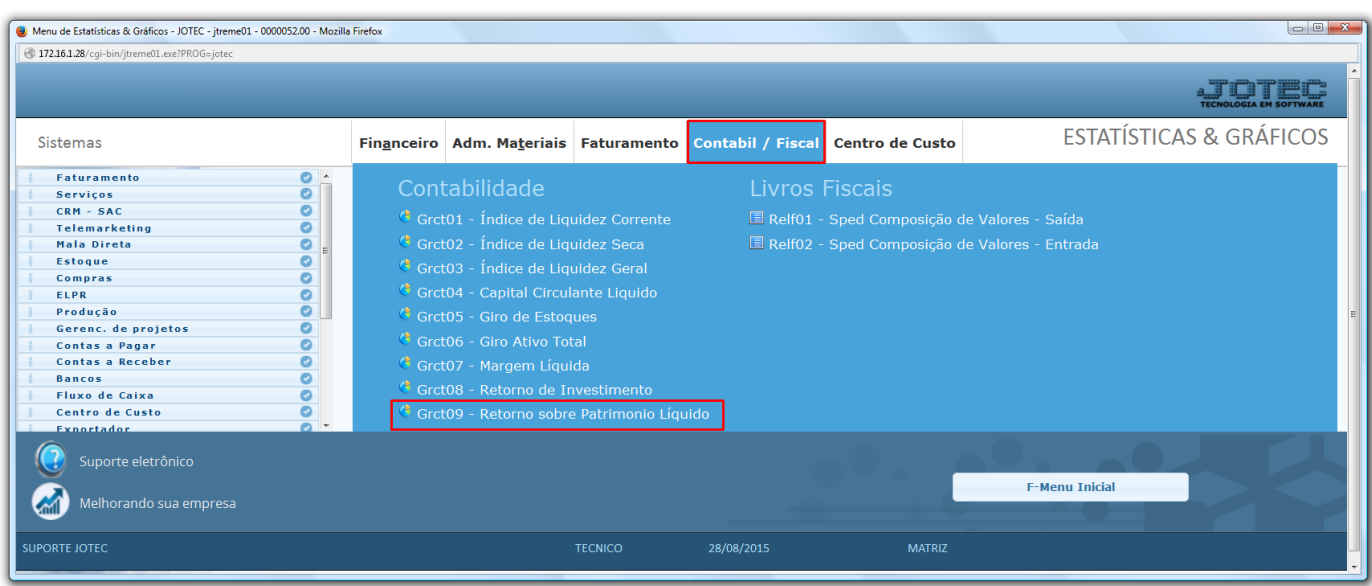

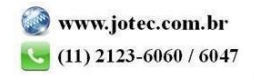

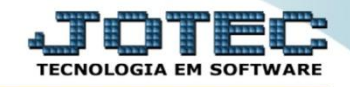

 Na tela que será aberta em seguida, basta informar o *ano* a ser consultado, as *contas contábeis* a serem consideradas e clique na *impressora*.

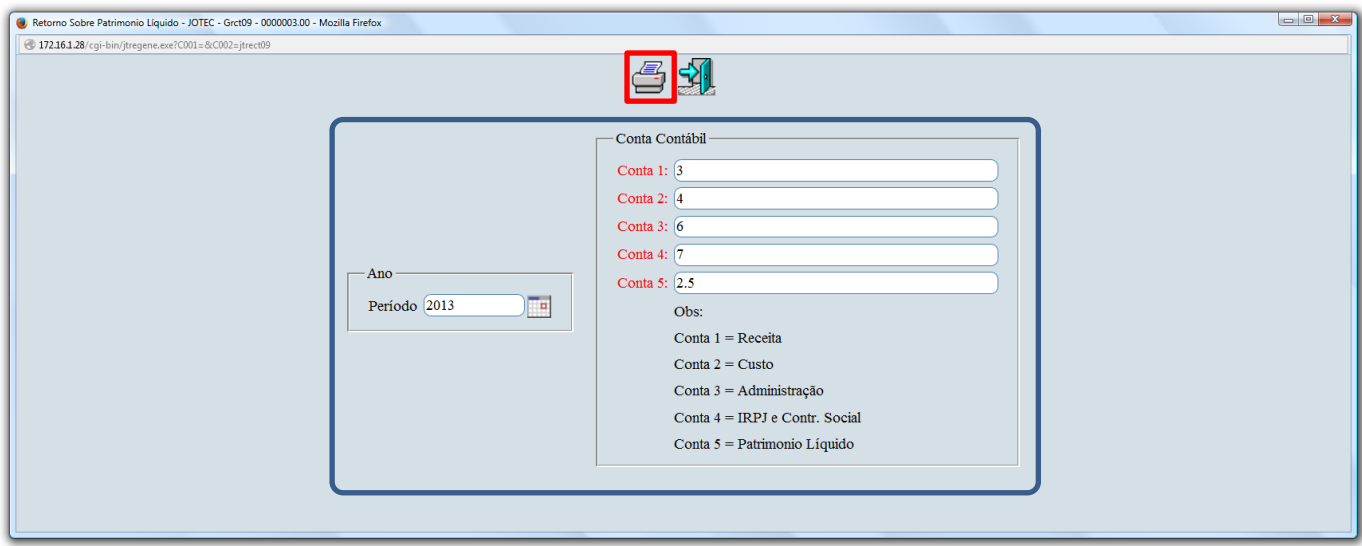

Será aberto o relatório em PDF conforme abaixo:

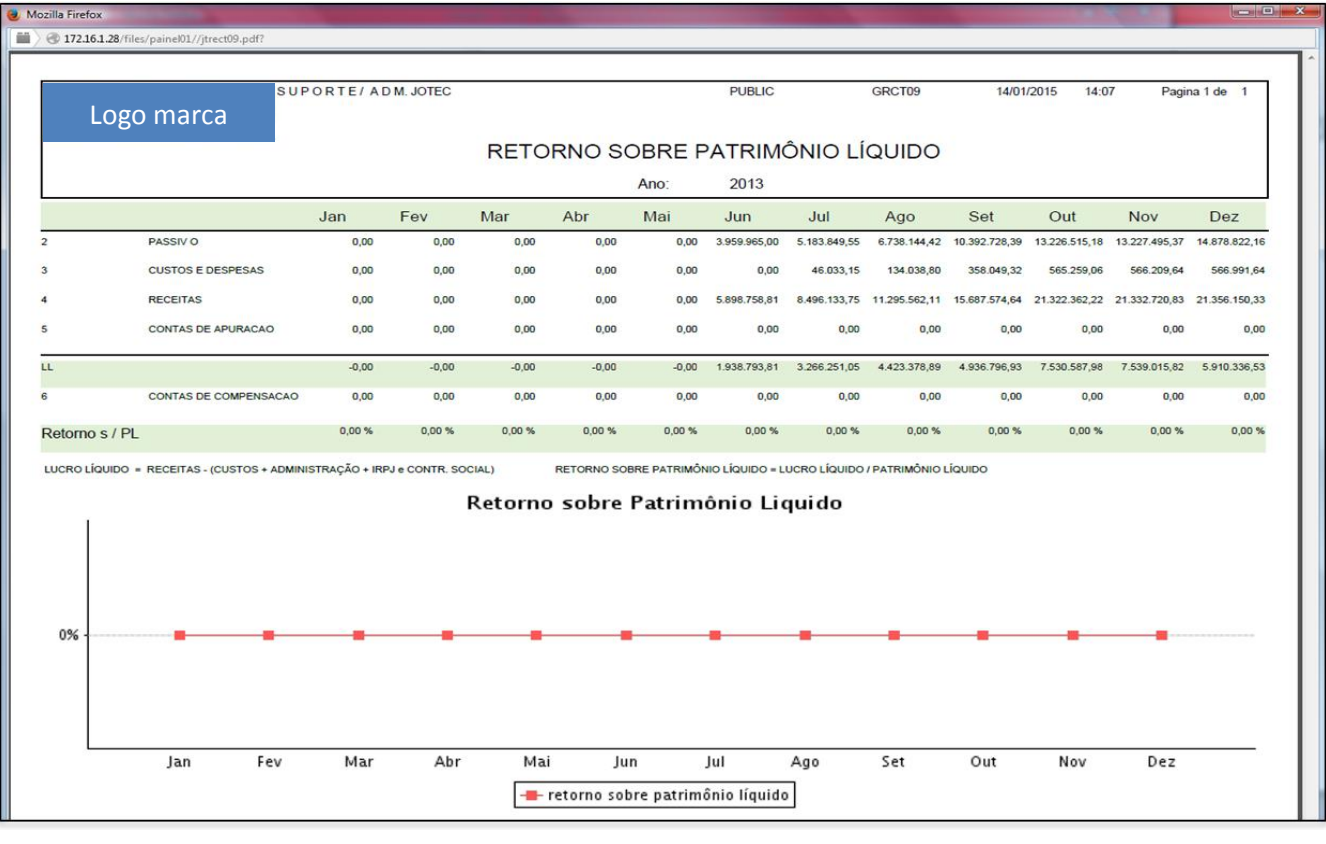

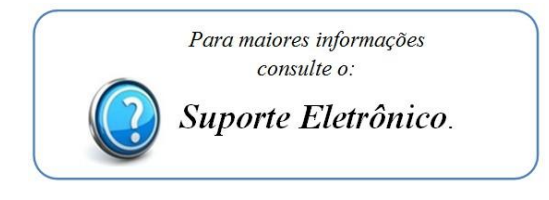

2015/06